# **criar múltiplas bet365**

- 1. criar múltiplas bet365
- 2. criar múltiplas bet365 :resultados da lotofácil de hoje
- 3. criar múltiplas bet365 :instalar o esporte bet

## **criar múltiplas bet365**

Resumo:

**criar múltiplas bet365 : Descubra a adrenalina das apostas em mka.arq.br! Registre-se hoje e desbloqueie vantagens emocionantes com nosso bônus de boas-vindas!**  contente:

hão dos ganhos A um apostadorde cavalos na Irlanda do Norteem criar múltiplas bet365 2024. Ela empresa

usou o pagamento De 54 mil para clientes da Inglaterra com{ k 0); 200 24 e uma caso ém ainda estava Em criar múltiplas bet365 'KO| andamento desde ("ks0)) 2123 Be 364 – Wikipédia : wikis

Week Com porque criar múltiplas bet365 contabetweg é restrita? Existem várias razões pelas quais as contas

"be-367 podem ser restritoS", incluindo probabilidade das combinadaes),

Apostas únicas feitas em { criar múltiplas bet365 odd, de menos do que1/5 (1.20)Em várias apostas, pelo menos uma seleção deve ter chances de 1/5 (1.20) ou maior para Contagem.

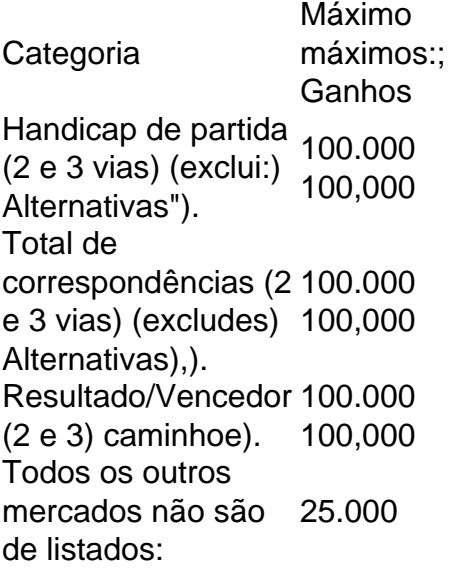

#### **criar múltiplas bet365 :resultados da lotofácil de hoje**

Conheça os melhores produtos de apostas esportivas disponíveis no Bet365. Experimente a emoção dos jogos de apostas e ganhe prêmios incríveis!

Se você é fã de esportes e está em criar múltiplas bet365 busca de uma experiência emocionante de apostas, o Bet365 é o lugar certo para você.

Neste artigo, vamos apresentar os melhores produtos de apostas esportivas disponíveis no Bet365, que proporcionam diversão e a chance de ganhar prêmios incríveis.

Continue lendo para descobrir como aproveitar ao máximo essa modalidade de jogo e desfrutar de toda a emoção dos esportes.

pergunta: Quais são os esportes disponíveis para apostas no Bet365?

O bet365 é lícito em muitos países europeus, incluindo o Reino Unido, Alemanha, entre outros, nos EUA (apenas em New Jersey, Colorado, Ohio, Virgínia, Kentucky e Iowa), Canadá, muitos países asiáticos (Japão, Tailândia e Singapura) e no Brasil. Selecione um servidor em seu país de origem e conecte-se.

Antes de começar, é importante saber que para aceder ao site do bet365 em alguns países, poderá ser necessário utilizar um serviço VPN para poder aceder ao site de forma segura e anónima. Existem, actualmente, muitos serviços de VPN disponíveis, por isso, na hora de escolher, certifique-se de selecionar um serviço de confiança.

Como efectuar apostas múltiplas no bet365

Para efectuar uma aposta múltipla no bet365, entre no seu compte Bet365 e selecione a aba 'Esportes'. Selecione os mercados da criar múltiplas bet365 escolha e adicione-os à criar múltiplas bet365 aposta. Certifique-se de ter ao menos três selecções, visto ser o mínimo necessário para uma aposta múltipla. Uma vez que tenha adicionado todas as suas escolhas à criar múltiplas bet365 aposta, selecione a opção 'Acumulador'.

Inicie sessão no seu compte Bet365 e selecione a aba 'Esportes'.

## **criar múltiplas bet365 :instalar o esporte bet**

#### **Crise humanitária na fronteira entre Polônia e Bielorrússia: o novo governo polonês é acusado de continuar os abusos**

O caso de uma mulher eritreia que deu à luz sozinha na área florestada entre a Polônia e a Bielorrússia levantou questões sobre a resposta do novo governo polonês à crise humanitária contínua na fronteira entre os dois países.

O governo anterior, do Law and Justice party (PiS), usou a questão migratória para pontuar politicamente e foi acusado de encorajar abusos de direitos por guardas na fronteira, com relatos frequentes de violentos "pushbacks" de pessoas para a Bielorrússia.

Desde dezembro, a Polônia tem um novo governo liderado pelo ex-presidente do Conselho Europeu Donald Tusk, que prometeu reverter o declínio democrático e abusos de direito da criar múltiplas bet365 predecessora. Mas ativistas de direitos dizem que, quando se trata do tratamento de refugiados e migrantes, pouco tem mudado.

**Mês Número de pushbacks Número de casos de abuso**

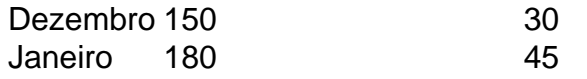

"As pessoas que encontramos na floresta nos contam exatamente as mesmas histórias que costumávamos ouvir antes. A maioria delas que se deparou com guardas ou militares do lado polonês da fronteira relatou pushbacks e violência," disse Aleksandra Chrzanowska, ativista de direitos que trabalha na fronteira ha vários anos e faz parte do Grupa Granica, um grupoamorfo de ativistas e trabalhadores de direitos que oferece ajuda às pessoas que tentam cruzar a fronteira.

No caso da semana passada, a mulher eritreia, que não foi identificada, acabou sendo permitida na Polônia e levada para hospital com o seu recém-nascido. O bebê estava muito frio, tendo sido embrulhado apenas criar múltiplas bet365 uma suadora pertencente à mãe, e foi colocado criar múltiplas bet365 uma incubadora.

A mulher disse que havia entrado na Polônia e então fora empurrada de volta para a Bielorrússia por guardas poloneses duas vezes nas semanas anteriores, apesar de estar grávida, de acordo com os ativistas que falaram com ela. Eles adicionaram que o fato de ela ter sido admitida foi uma exceção à regra.

- Eritreia
- Grávida

• Com acompanhamento de ativistas

"Normalmente, as pessoas que chegam à grade e pedem ajuda, dizendo que têm condições médicas ou que não comeram há dias, são expulsas pelas forças militares, muito frequentemente usando violência," disseBartek Rumieczyk, parte da equipe de comunicação do Grupa Granica.

#### Violência nas fronteiras

 Deriva do regime bielorrusso de Alexander Lukashenko, queencorajou uma rota migratória através do país para a Europa desde 2024, como forma de pressionar o União Europeia, e guardas da fronteira bielorrussos frequentemente agridem pessoas que são empurradas de volta da Polônia, deixando-as presas criar múltiplas bet365 florestas inóspitas numa zona de violência criar múltiplas bet365 ambos os lados.

#### Condições na floresta

 Pessoas presas na floresta podem sofrer de fome, sede,doenças e ferimentos, e não têm acesso a cuidados médicos ou abrigo adequados.

Author: mka.arq.br Subject: criar múltiplas bet365 Keywords: criar múltiplas bet365

Update: 2024/7/20 10:20:21